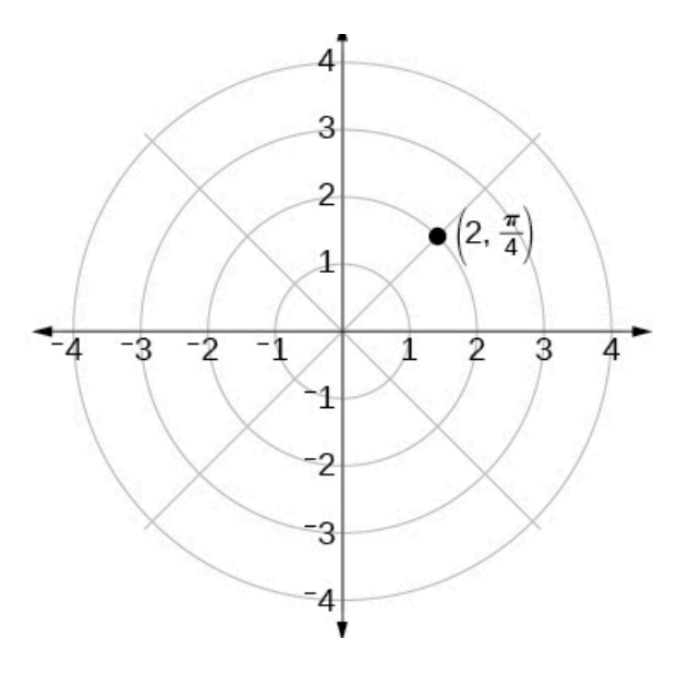

In this section, we introduce to polar coordinates, which are points labeled ( , ) and plotted on a polar grid. The polar grid is represented as a series of concentric circles radiating out from the pole, or the origin of the coordinate plane.

The polar grid is scaled as the unit circle with the positive *\_\_\_\_-*axis now viewed as the \_\_\_\_\_\_\_\_\_\_\_\_\_ axis and the origin as the pole. The first coordinate *r* is the or length of the directed line segment from the pole. The angle θ, measured in radians, indicates the **comparison of** *r*. We move counterclockwise from the polar axis by an angle of θ, and measure a directed line segment the length of *r* in the direction of θ. Even though we measure θ first and then *r*, the polar point is written with the *r*-coordinate first.

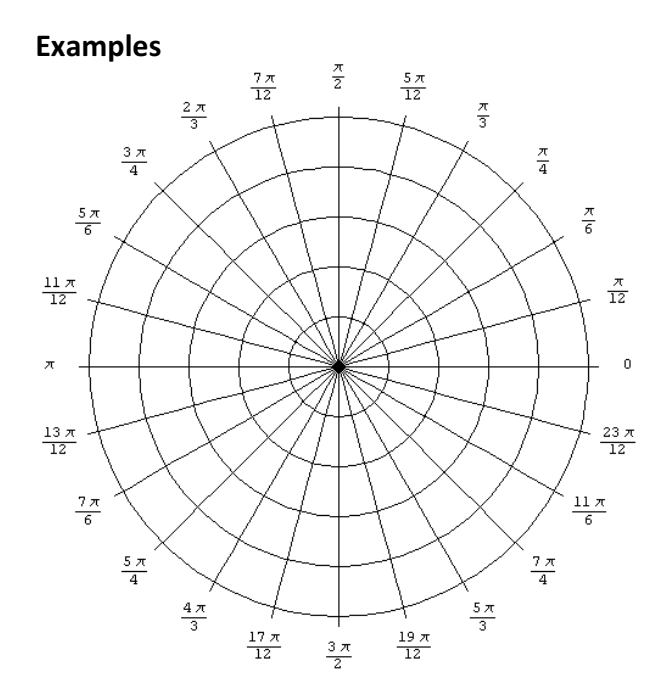

Plot the point  $\left(2, \frac{\pi}{3}\right)$  in the **polar grid.** 

Plot the point  $\left(-2, \frac{\pi}{6}\right)$  on the polar grid.

Plot the points  $\left(3, -\frac{\pi}{6}\right)$  and  $\left(2, \frac{9\pi}{4}\right)$  on the same polar grid.

Lecture notes developed under creative commons license using OpenStax Algebra and Trigonometry, Algebra and Trigonometry. OpenStax CNX. May 18, 2016 http://cnx.org/contents/13ac107a-f15f-49d2-97e8-60ab2e3b519c@5.241

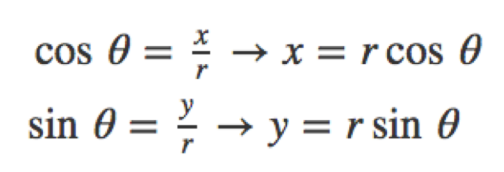

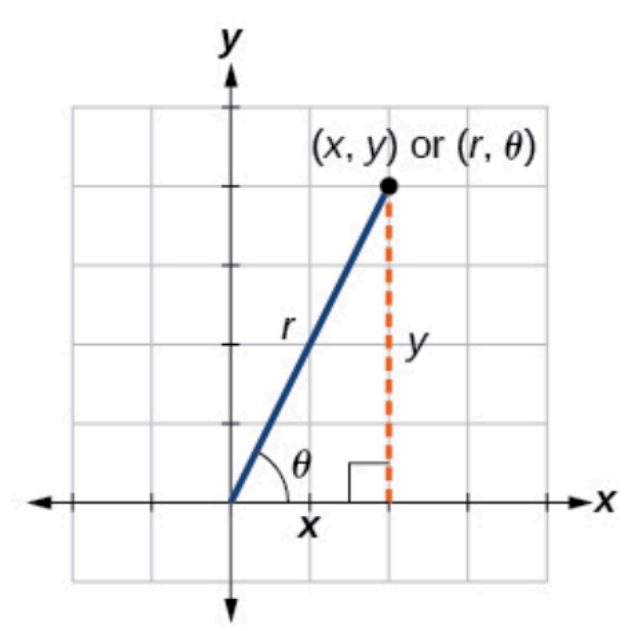

# A GENERAL NOTE: CONVERTING FROM POLAR COORDINATES TO RECTANGULAR **COORDINATES**

To convert polar coordinates  $(r, \theta)$  to rectangular coordinates  $(x, y)$ , let

$$
\cos \theta = \frac{x}{r} \to x = r \cos \theta
$$
  

$$
\sin \theta = \frac{y}{r} \to y = r \sin \theta
$$

### **HOW TO**

Given polar coordinates, convert to rectangular coordinates.

- 1. Given the polar coordinate  $(r, \theta)$ , write  $x = r \cos \theta$  and  $y = r \sin \theta$ .
- 2. Evaluate cos  $\theta$  and sin  $\theta$ .
- 3. Multiply  $\cos \theta$  by r to find the x-coordinate of the rectangular form.
- 4. Multiply  $\sin \theta$  by r to find the y-coordinate of the rectangular form.

### **Examples**

Write the polar coordinates  $(3, \frac{\pi}{2})$  as rectangular coordinates.

Write the polar coordinates  $(-2, 0)$  as rectangular coordinates.

Write the polar coordinates  $\left(-1, \frac{2\pi}{3}\right)$  as rectangular coordinates.

### **Converting from Rectangular Coordinates to Polar Coordinates**

A GENERAL NOTE: CONVERTING FROM RECTANGULAR COORDINATES TO POLAR **COORDINATES** 

Converting from rectangular coordinates to polar coordinates requires the use of one or more of the relationships illustrated in Figure.

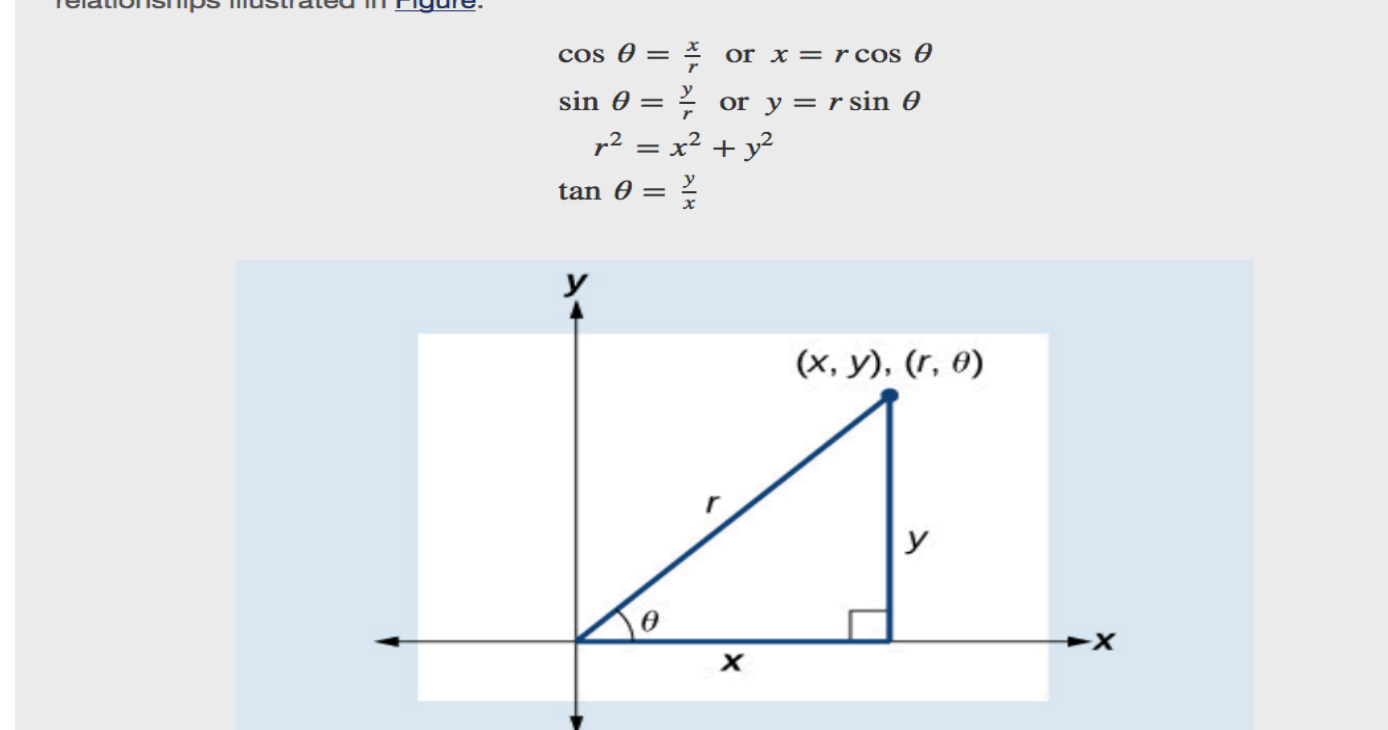

Lecture notes developed under creative commons license using OpenStax Algebra and Trigonometry, Algebra and Trigonometry. OpenStax CNX. May 18, 2016 http://cnx.org/contents/13ac107a-f15f-49d2-97e8-60ab2e3b519c@5.241

### **Example**

Convert the rectangular coordinates  $(3, 3)$  to polar coordinates.

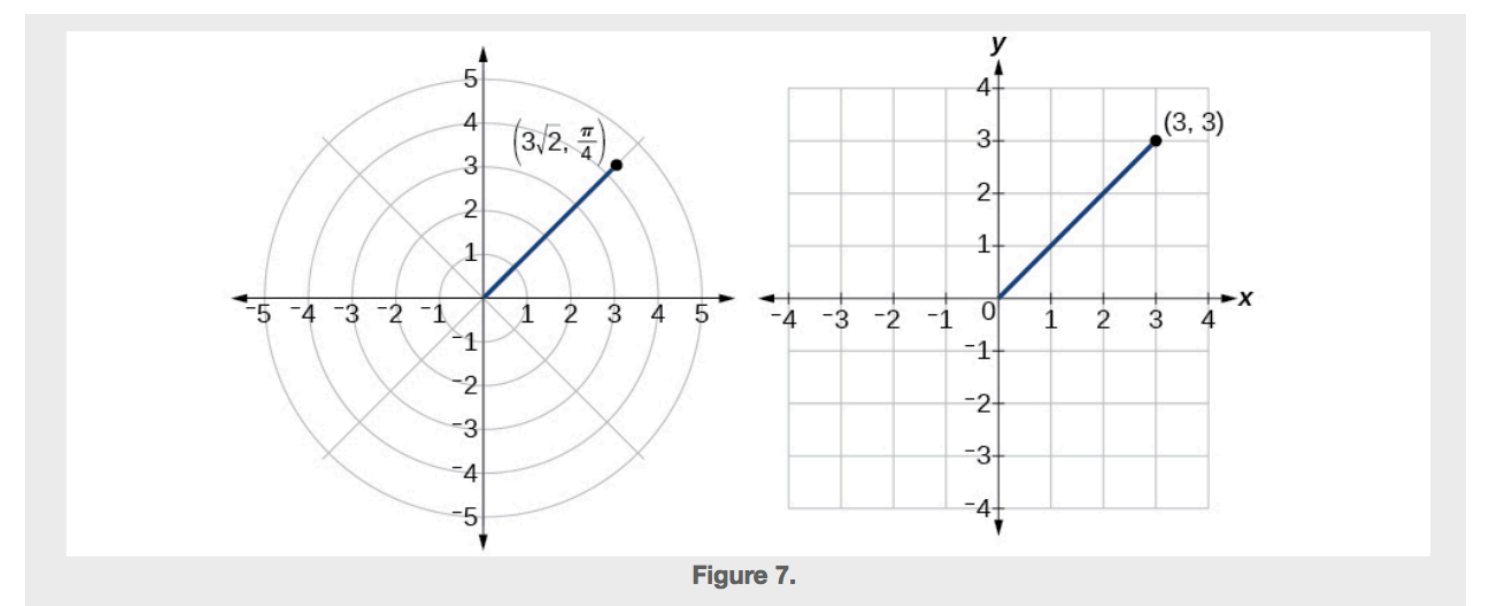

#### Analysis

There are other sets of polar coordinates that will be the same as our first solution. For example, the points  $\left(-3\sqrt{2}, \frac{5\pi}{4}\right)$  and  $\left(3\sqrt{2}, -\frac{7\pi}{4}\right)$  will coincide with the original solution of  $\left(3\sqrt{2}, \frac{\pi}{4}\right)$ . The point  $\left(-3\sqrt{2}, \frac{5\pi}{4}\right)$  indicates a move further counterclockwise by  $\pi$ , which is dire as  $-3\sqrt{2}$ . However, the angle  $\frac{5\pi}{4}$  is located in the third quadrant and, as r is negative, we extend the directed line segment in the opposite direction, into the first quadrant. This is the same point as  $(3\sqrt{2}, \frac{\pi}{4})$ . The point  $(3\sqrt{2}, -\frac{7\pi}{4})$  is a move further clockwise by  $-\frac{7\pi}{4}$ , from  $\frac{\pi}{4}$ . The radius,  $3\sqrt{2}$ , is the same.

Lecture notes developed under creative commons license using OpenStax Algebra and Trigonometry, Algebra and Trigonometry. OpenStax CNX. May 18, 2016 http://cnx.org/contents/13ac107a-f15f-49d2-97e8-60ab2e3b519c@5.241

### **Transforming Equations between Polar and Rectangular Forms**

### **Examples**

Write the Cartesian equation  $x^2 + y^2 = 9$  in polar form.

Rewrite the **Cartesian equation**  $x^2 + y^2 = 6y$  as a polar equation.

Rewrite the Cartesian equation  $y = 3x + 2$  as a polar equation.

## **Identify and Graph Polar Equations by Converting to Rectangular Equations**

### **Examples**

Covert the polar equation  $r = 2 \sec \theta$  to a rectangular equation, and draw its corresponding graph.

![](_page_5_Figure_3.jpeg)

![](_page_5_Figure_4.jpeg)

Rewrite the polar equation  $r = \frac{3}{1-2 \cos \theta}$  as a Cartesian equation.

Rewrite the polar equation  $r = 2 \sin \theta$  in Cartesian form.

Rewrite the polar equation  $r = \sin(2\theta)$  in Cartesian form.